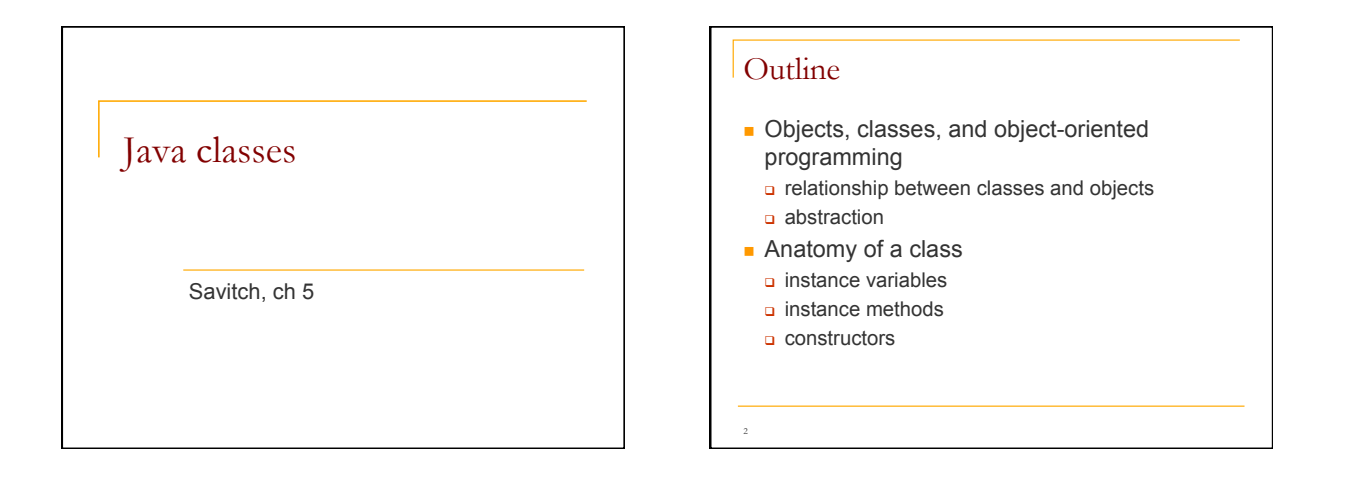

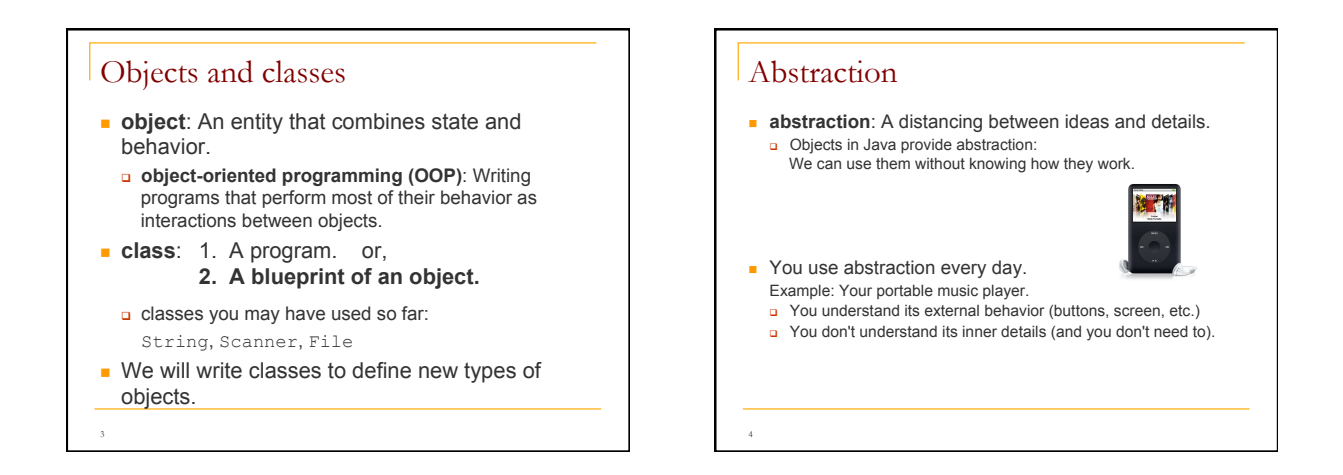

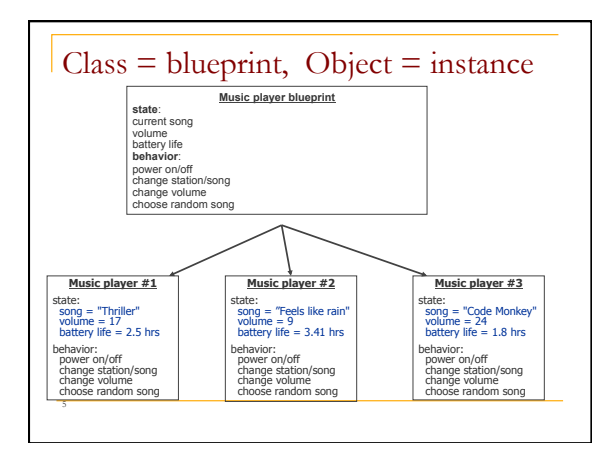

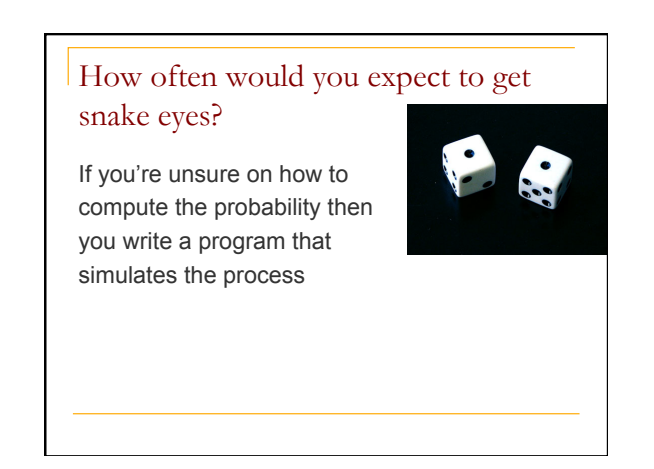

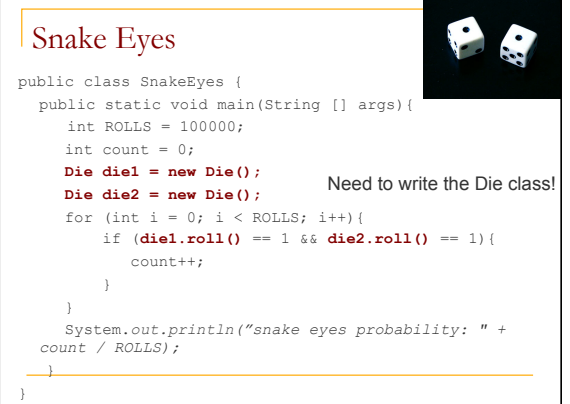

# Die object

8

<sup>n</sup> State (data) of a Die object:

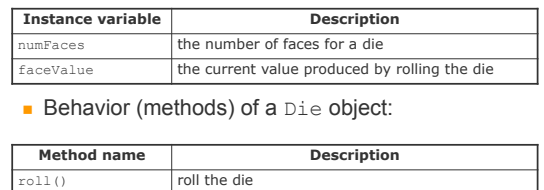

getFaceValue() retrieve the value of the last roll

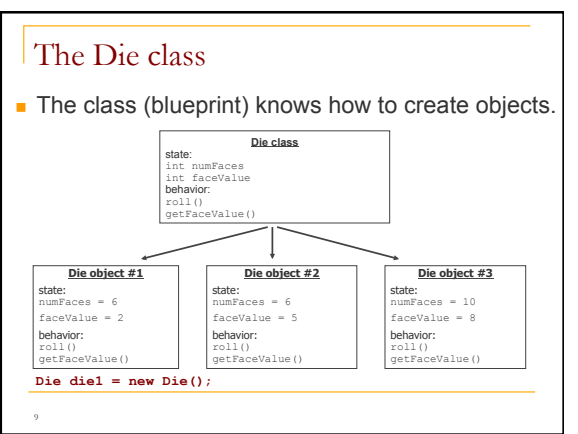

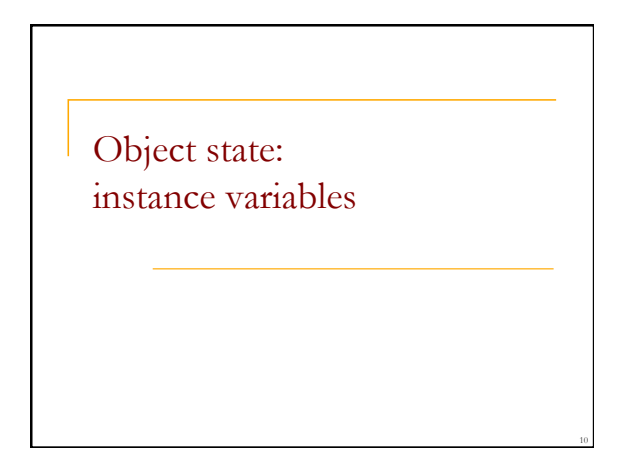

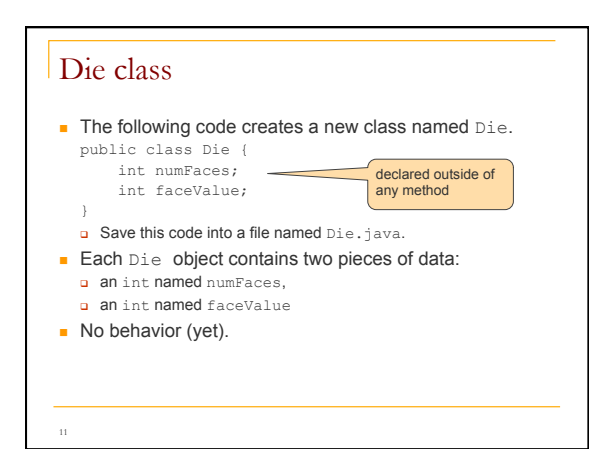

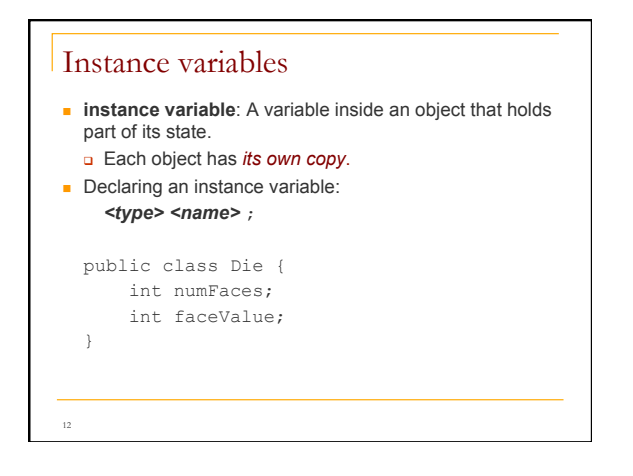

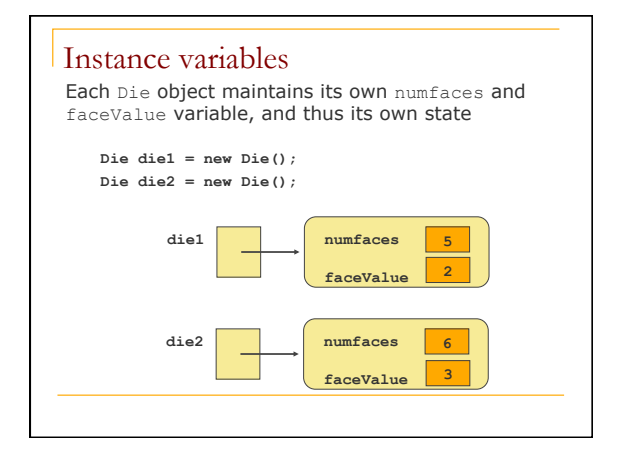

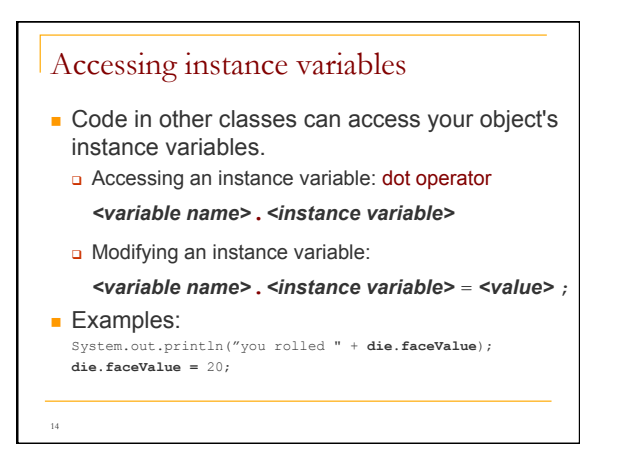

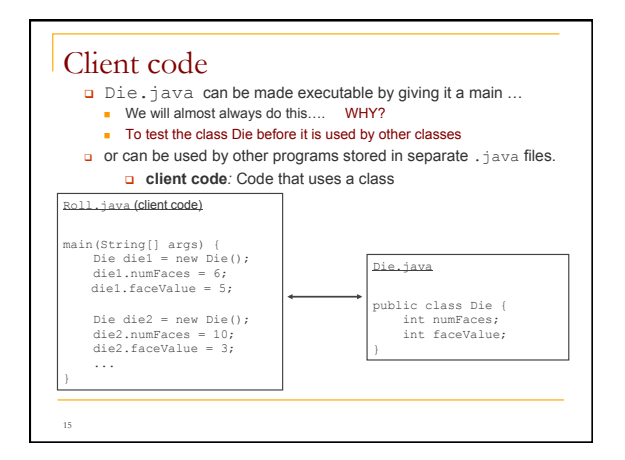

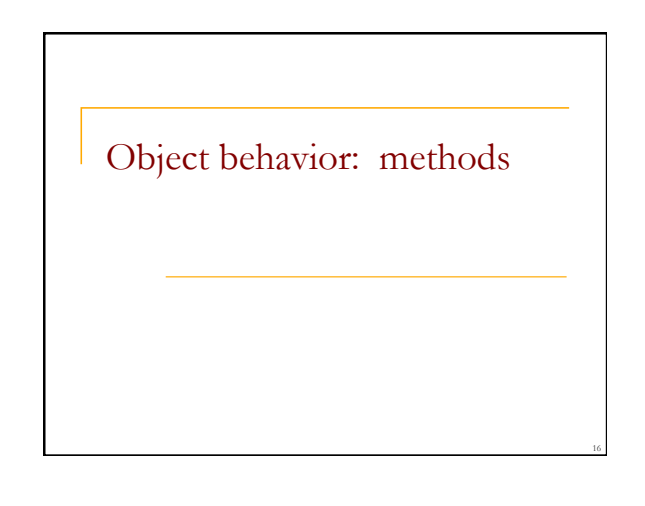

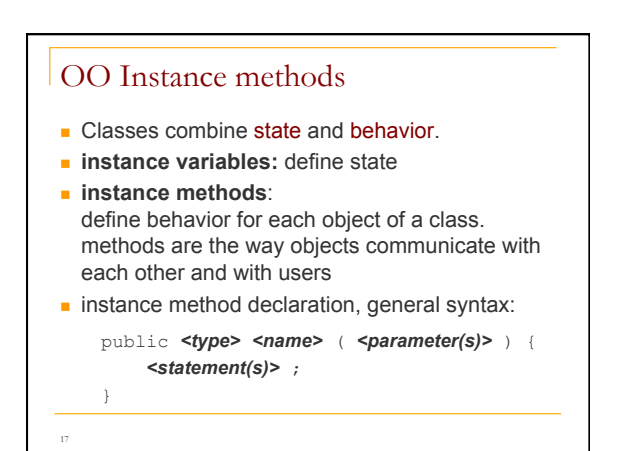

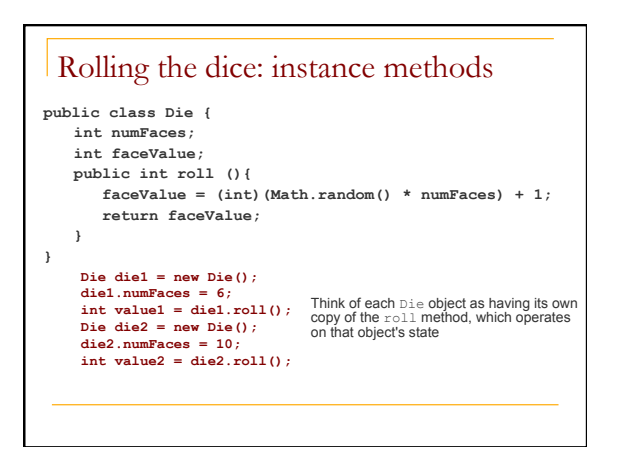

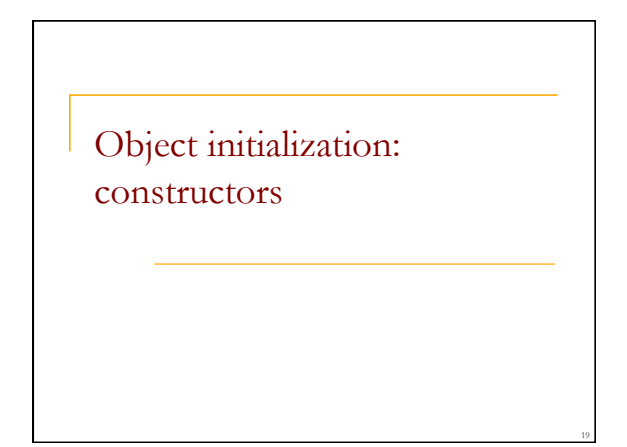

## Initializing objects

20

 $\blacksquare$  When we create a new object, we can assign values to all, or some of, its instance variables:

Die die1 = new Die(**6**);

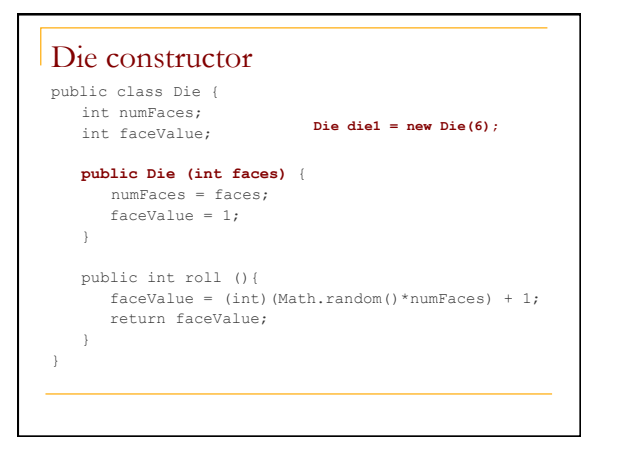

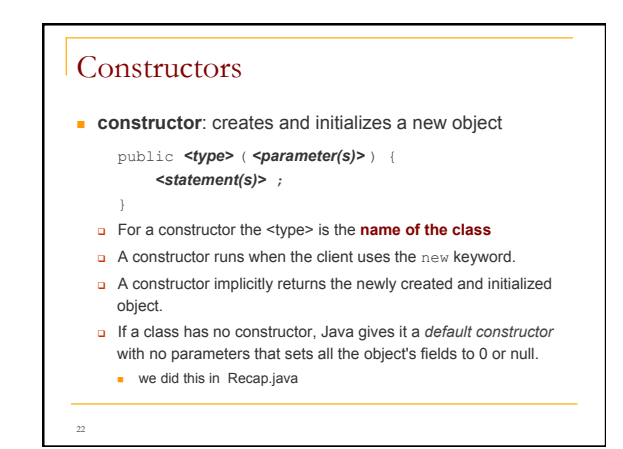

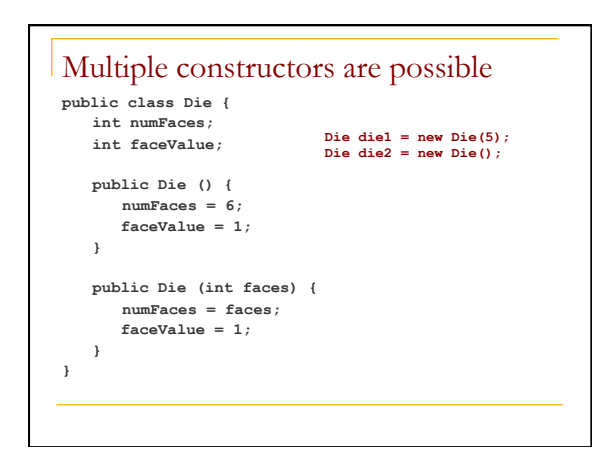

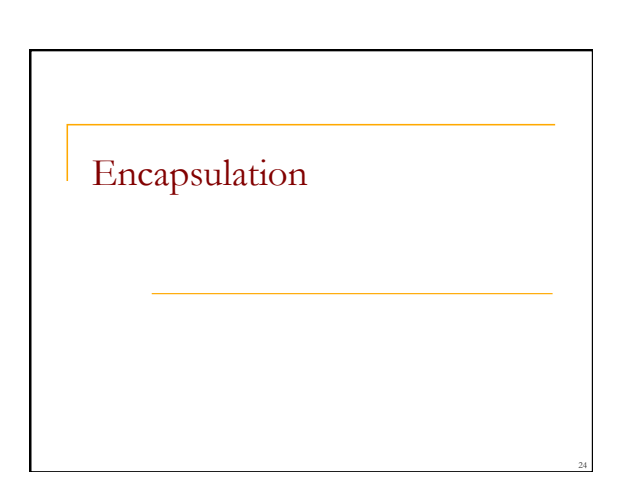

#### Encapsulation

- <sup>n</sup> **encapsulation**: Hiding implementation details of an object from clients.
- <sup>n</sup> Encapsulation provides *abstraction*; we can use objects without knowing how they work.
	- The object has:
	- **p** an external view (its behavior)
	- a an internal view (the state and methods that accomplish the behavior)
- 25

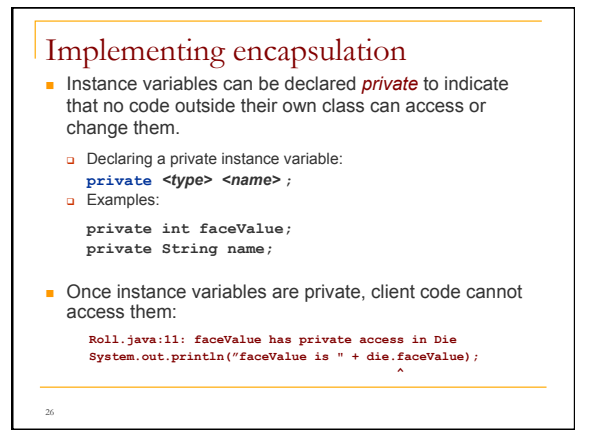

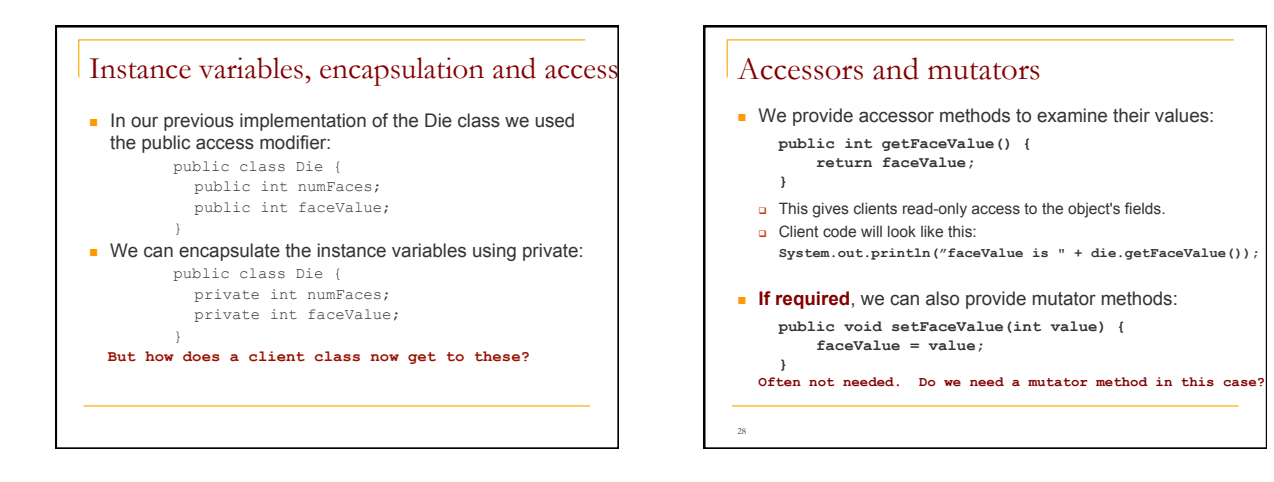

#### Benefits of encapsulation

29

- **n** Protects an object from unwanted access by clients. **a** Example: If we write a program to manage users' bank accounts, we don't want a malicious client program to be able to arbitrarily change a BankAccount object's balance.
- Allows you to change the class implementation later.
- As a general rule, all instance data should be modified only by the object, i.e. **instance variables should be declared private**

#### Access Protection: Summary

Access protection has three main benefits:

- <sup>n</sup> It allows you to enforce constraints on an object's state.
- It provides a simpler client interface. Client programmers don't need to know everything that's in the class, only the public parts.
- $\blacksquare$  It separates interface from implementation, allowing them to vary independently.

#### General guidelines

As a rule of thumb:

- **n** Classes are public.
- $\blacksquare$  Instance variables are private.
- $\blacksquare$  Constructors are public.
- Getter and setter/mutator methods are public
- Other methods must be decided on a caseby-case basis.

### Printing Objects

- $\blacksquare$  We would like to be able to print a Java object like this: Student student = new Student(…); System.out.println("student: " + student);
- **Nould like this provide output that is more useful than** what Java provides by default.
	- o Need to provide a toString() method

## The toString() method

- $\blacksquare$  tells Java how to convert an object into a  $String$
- called when an object is printed or concatenated to a
	- String: **Point p = new Point(7, 2); System.out.println("p: " + p);**
	- <sup>q</sup> Same as:
- **System.out.println("p: " + p.toString()**);
- **Every class has a** to String(), even if it isn't in your code. <sup>q</sup> The default is the class's name and a hex (base-16) hash-code:

Point@9e8c34

## toString() implementation

- public String toString() { **code that returns a suitable String**;
- }

<sup>q</sup> Example: toString() method for our Student class:

public String toString(){ return "name: " + name+ "\n" + "id: " + id + "\n" + "average: " + average; }

### Variable shadowing  $\blacksquare$  An instance method parameter can have the same name as one of the object's instance variables: public class Point { private int x;<br>private int y; … **// this is legal**  public void setLocation(int **x**, int **y**) { // when using x and y you get the parameters } <sup>q</sup> Instance variables x and y are *shadowed* by parameters with same names.

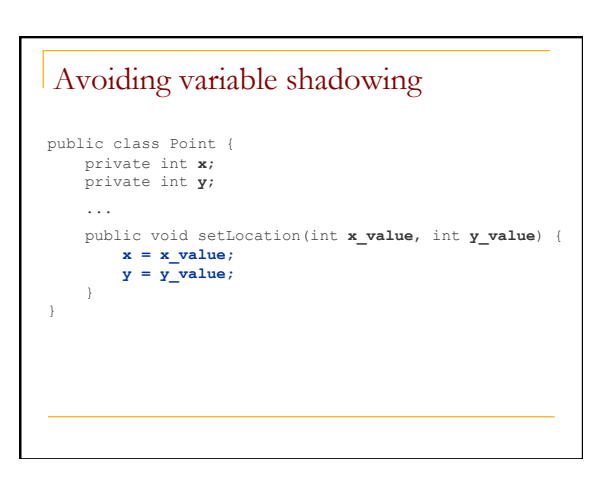

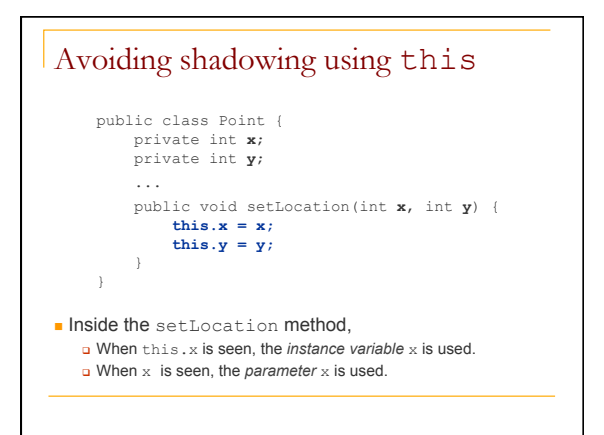

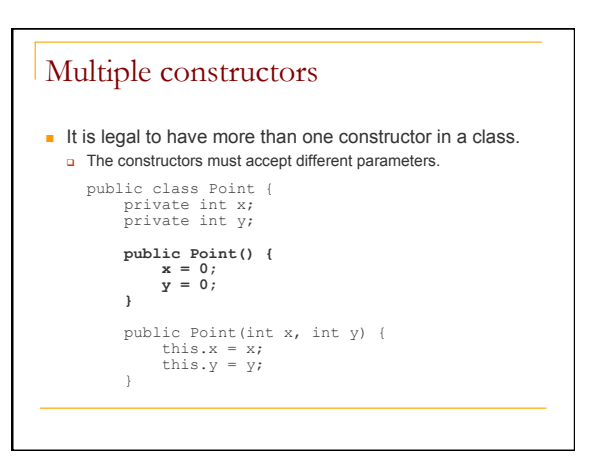

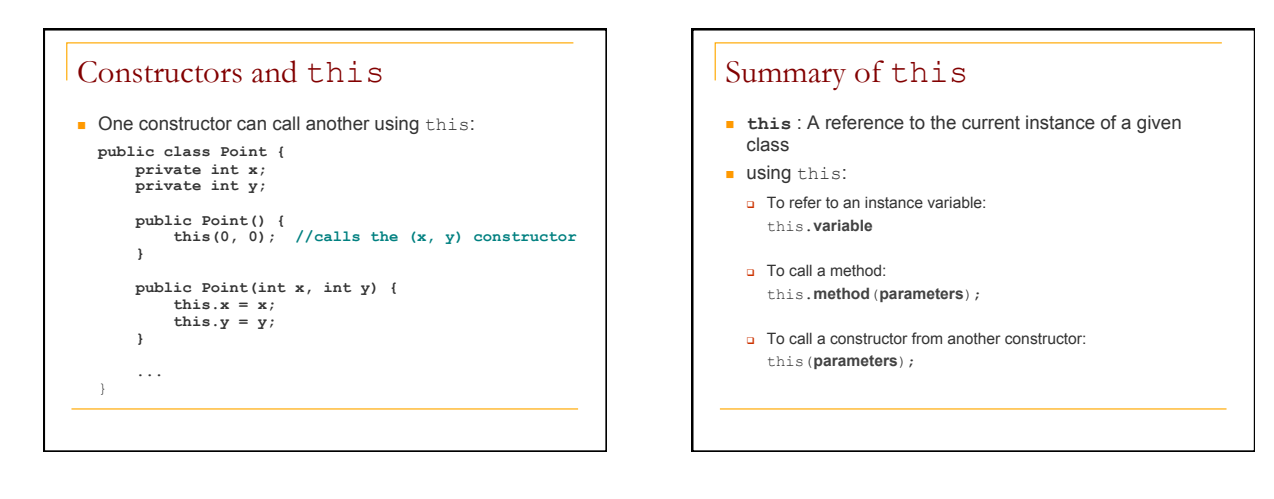

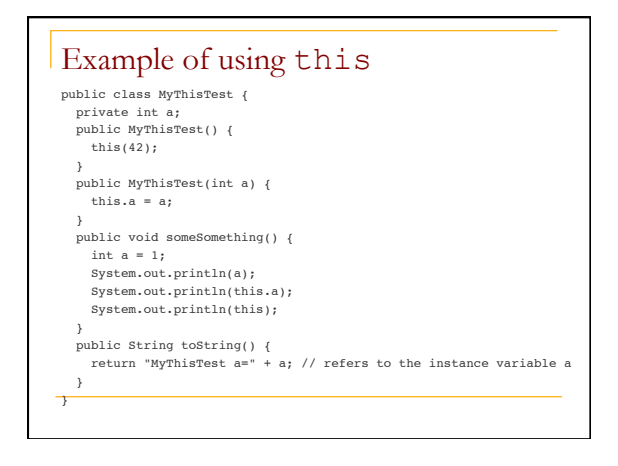

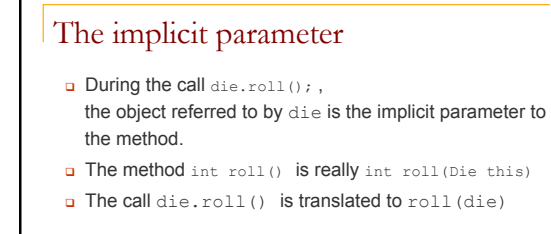

42

### Method overloading

- Can you write different methods that have the same name?
- Yes!

```
System.out.println("I can handle strings"); 
 System.out.println(2 + 2); 
 System.out.println(3.14); 
 System.out.println(object); 
Math.max(10, 15); // returns integer
  Math.max(10.0, 15.0); // returns double 
     Useful when you need to perform the same operation on different
```
kinds of data.

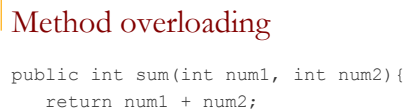

#### }

public int sum(int num1, int num2, int num3){ return num1 + num2 + num3;

- }
- $\blacksquare$  A method's name + number, type, and order of its parameters: **method signature**
- The compiler uses a method's signature to bind a method invocation to the appropriate definition

## The return value is not part of the signature

**n** You **cannot** overload on the basis of the return type (because it can be ignored)

Example of invalid overloading:

```
public int convert(int value) { 
  return 2 * value; 
} 
public double convert(int value) { 
  return 2.54 * value;
```
## Example

```
Consider the class Pet
 class Pet { 
    private String name; 
    private int age; 
    private double weight; 
  … 
 }
```
## Example (cont)

}

public Pet() public Pet(String name, int age, double weight) public Pet(int age) public Pet(double weight)

Suppose you have a horse that weights 750 pounds then you use: Pet myHorse = new Pet(750.0); but what happens if you do: Pet myHorse = new Pet(750); ?

## Primitive Equality

- **n** Suppose we have two integers  $\pm$  and  $\pm$
- How does the statement  $i == j$  behave?
- $\blacksquare$  i==j if i and j contain the same value

### Object Equality

- **n** Suppose we have two pet instances pet1 and pet2
- $\blacksquare$  How does the statement  $pet1=pet2$ behave?

# Object Equality

- $\blacksquare$  Suppose we have two pet instances  $pet1$ and pet2
- $\blacksquare$  How does the statement  $pet1=pet2$ behave?
- **n** pet1==pet2 is true if **both** refer to the **same** object
- <sup>n</sup> The == operator checks if the *addresses* of the two objects are equal
- $\blacksquare$  May not be what we want!

### Object Equality - extended

- $\blacksquare$  If you want a different notion of equality define your own .equals() method.
- Do pet1.equals(pet2) instead of pet1==pet2
- $\blacksquare$  The default definition of . equals() is the value of  $==$

but for Strings the contents are compared

### .equals for the Pet class

**public boolean equals (Object other) { if (!other instance of Pet) { return false; } Pet otherPet = (Pet) other; return ((this.age == otherPet.age) &&(Math.abs(this.weight – otherPet.weight) < 1e-8) &&(this.name.equals(otherPet.name))); }**  This is not explained correctly in the book (section 5.3)!!

#### Naming things

- Computer programs are written to be read by humans and only incidentally by computers.
- $\blacksquare$  Use names that convey meaning
- $\blacksquare$  Loop indices are often a single character (i, j, k), but others should be more informative.
- **n** Importance of a name depends on its scope: Names with a "short life" need not be as informative as those with a "long life"
- Read code and see how others do it